## Elog status

Stefano Lacaprara

INFN Padova, stefano.lacaprara@pd.infn.it

Belle 2 Software workshop - Collaborative Services, DESY, 14 May 2018

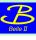

## Status of ELOG at DESY

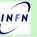

2 / 13

#### $ext{ELog}$ server is available at DESY $\mathcal{O}(2)$ years, as part of B2 collaborative services

- N > 30 elogbooks (was  $\mathcal{O}(10)$  at last B2GM)
  - some are obsolete/not user anyomore/never really used
  - Comp/Soft, DAQ, BEAST, Detectors (PXD, VXD, SVD, ECL, ARICH, KLM)
  - $ightharpoonup \mathcal{O}(20\,000)$  entries as of today (was  $\sim 1000$
- System provided by DESY
  - operated in XEN virt env (as all other B2CS)
  - hypervisor operated by DESY IT, all included
  - plenty of disk space, full backup
- ELog installation, configuration and maintenance our responsibility
  - DESY IT does not have expertise on it
  - documentation on elogbook configuration and maintenance is available

| https://elog.belle2.org                                                         |         |                                               |  |  |
|---------------------------------------------------------------------------------|---------|-----------------------------------------------|--|--|
|                                                                                 |         |                                               |  |  |
| Leghook<br>Jeneral                                                              | Entries | Last submission                               |  |  |
| demo<br>A demo eLog                                                             | 9       | 2018/03/ 2 Fri 09:14 UTC by vishal            |  |  |
| test a<br>For configuration testing                                             | 44      | 2018/04/12 Thu 01:46 UTC by Keji Hara         |  |  |
| Activities on elog server                                                       | 54      | 2018/05/8 Tue 09:57 UTC by Stefano Lacaprara  |  |  |
| loftware/Computing                                                              |         |                                               |  |  |
| Software quality a<br>Software quality shift                                    | 123     | 2018/05/10 Thu 16:24 UTC by Kavita Lahvani    |  |  |
| MC production a<br>Mente Carle production                                       | 96      | 2018/02/24 Sat 12:05 UTC by Ueda I.           |  |  |
| DAQ                                                                             |         |                                               |  |  |
| Global beam run log                                                             | 2522    | 2018/05/14 Mon 07:03 UTC by Jie-ChengLin      |  |  |
| DAQ archive a<br>DAQ operation log archive                                      | 292     | 2018/04/24 Tue 13:54 UTC by Stefano Lacaprara |  |  |
| DAO experts a<br>DAO experts leg                                                | 36      | 2018/05/14 Mon 05:21 UTC by Mikihiko Nakao    |  |  |
| least                                                                           |         |                                               |  |  |
| BEAST a                                                                         | 400     | 2018/05/14 Mon 00:41 UTC by Bogun Weng        |  |  |
| BEAST-TPC a<br>BEAST-TPC                                                        | 9       | 2018/04/23 Mon 18:25 UTC by Jeffrey Schueler  |  |  |
| 700                                                                             |         |                                               |  |  |
| PXD-Mass-Testing<br>ELOG for PXD mass testing                                   | 8509    | 2018/05/11 Fri 11:21 UTC by packest1          |  |  |
| PERSY a Permanently Running System at DESY                                      | 15      | 2017/06/21 Wed 11:59 UTC by Bruno Deschamps   |  |  |
| Beast-B-Commissioning<br>Fun Line                                               | 55      | 2018/05/ 7 Mon 19:17 UTC by LKonorov          |  |  |
| Beast-B-Calibration ELOG for PXD Beast II calibration measurements and analyses | 1165    | 2018/05/13 Sun 01:45 UTC by andborndag        |  |  |
| Deast-II-PXD-Russ                                                               | 1808    | 2018/05/14 Mon 06:44 UTC by paschen           |  |  |
| ELOG for PXD Beast II runs                                                      |         | to agony in this court of coy position        |  |  |
| ykase 2 5<br>VXD Phase 2 Operation                                              | 1       | 2017/12/ 4 Mon 22:02 UTC by Carlos Marinas    |  |  |
| marco a                                                                         | 217     | 2018/01/26 Fri 17:20 UTC by Reimer Stever     |  |  |
| MARCO operation                                                                 | 15      | 2017/09/18 Mon 11:30 UTC by Reimer Stever     |  |  |
| XFEL cooler operation VXD mock-up a                                             |         |                                               |  |  |
| VXD mock-up operation<br>collean a                                              | 96      | 2017/10/27 Fri 07:27 UTC by Reimer Stever     |  |  |
| COZ lean operation                                                              | 5       | 2018/05/ 4 Fri 14:07 UTC by Reimer Stever     |  |  |

Documentation on confluence

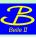

# Current usage

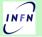

| Group      | ElogBook               | Num entries | Size |
|------------|------------------------|-------------|------|
|            | demo                   | 9           | 44K  |
| General    | test                   | 44          | 108K |
| General    | eLog                   | 54          | 1.2M |
| Soft/Comp  | SoftwareQuality        | 123         | 33M  |
| Sort/ Comp | MC production          | 96          | 6.6M |
|            | Beam run               | 2452        | 21M  |
| DAQ        | DAQ archive            | 292         | 988K |
|            | DAQ experts            | 35          | 648K |
| BEAST      | BEAST                  | 386         | 871M |
| BEASI      | BEAST-TPC              | 9           | 92M  |
|            | PXD-Mass-Testing       | 8509        | 22G  |
|            | PERSY                  | 15          | 24K  |
| PXD        | Beast-II-Calibration   | 55          | 3.2G |
|            | Beast-II-Commissioning | 1141        | 79M  |
|            | Beast-II-PXD-Runs      | 1741        | 36M  |
|            | phase 2                | 1           | 12K  |
|            | marco                  | 217         | 42M  |
| VXD        | xfel cooler            | 15          | 800K |
|            | VXD mock-up            | 96          | 37M  |
|            | co2lean                | 5           | 2.8M |
| CDC        | CDC operation          | 4           | 16K  |
| SVD        | SVD Operation          | 286         | 320M |
|            | SVD Commissioning      | 1           | 12K  |
|            | SVD Ladder Mount       | 134         | 866M |
| ECL        | ECL operation          | 101         | 5.0M |
| ARICH      | ARICH                  | 85          | 76K  |
| KLM        | KLM                    | 2           | 16K  |

- Beam run (previously Cosmic Ray Test) is the main elogbook for data taking;
- PXD-Mass-Testing is filled with automatic scripts (and a log of attach);
- some elogbooks requested, initially used but then not very much;
- some are set to read-only for archive;
- group hierarchical organization could be improved.

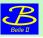

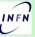

#### Before start of beams

- service up and running, gained experience mostly in configuration
- some problem with IT infrastructure last summer (network related problem)
  - ightharpoonup identified, fixed (with some delay  $\sim$  days)
  - took actions to monitor and ensure better response time
- other issue was that used kept on de-activating themself, mostly due to a problem in user config interface
  - need an admin (such as myself) to reactivate them, possible from web interface;
  - improvement in user interface setup and sent to ELOG developers.

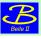

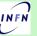

#### Before start of beams

- service up and running, gained experience mostly in configuration
- some problem with IT infrastructure last summer (network related problem)
  - identified, fixed (with some delay  $\sim$  days)
  - took actions to monitor and ensure better response time
- other issue was that used kept on de-activating themself, mostly due to a problem in user config interface
  - need an admin (such as myself) to reactivate them, possible from web interface;
  - improvement in user interface setup and sent to ELOG developers.

service was used by different groups but was not a very critical one, nor massively used

life was easy

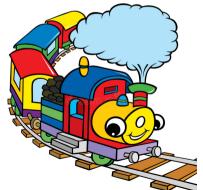

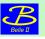

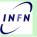

# almost suddenly very serious problems came up as soon as the usage of $\operatorname{ELog}$ increased

#### Usability

- ► ELog was suddenly reported to be very slow, almost unusable from KEK and from elsewhere
- problem in logging in, in reading and in submitting new logs
- session freezing with loss of partially written logs

#### Instability

 we observed frequent crashes of unknown origin of the ELOG daemon

the switch of  $\mathrm{ELog}$  to a critical service widely used by a large community radically changed the situation

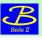

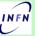

almost suddenly very serious problems came up as soon as the usage of  $\operatorname{ELog}$  increased

#### Usability

- ► ELog was suddenly reported to be very slow, almost unusable from KEK and from elsewhere
- problem in logging in, in reading and in submitting new logs
- session freezing with loss of partially written logs

#### Instability

 we observed frequent crashes of unknown origin of the ELOG daemon

the switch of  $\mathrm{ELog}$  to a critical service widely used by a large community radically changed the situation

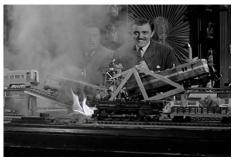

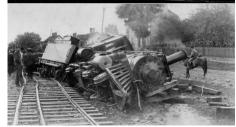

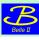

# What we did: usability

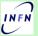

#### Intense work on two front: software and infrastructure

- $\checkmark$  latter part was almost entirely done by DESY IT
- many thanks Andreas!
- remove load balancer in front of ELOG server, use of a fast ssd disk in place of the previous NFS based
  - following suggestions found on ELOG forum
  - faster disk basically solved the issue of speed
- removed the mail notification to (many) individual mails address in favour to a single mail to a mailing list managed by sympa, to reduce the load on the server
  - also suggested by ELOG community;
  - ▶ many ML created and associated to elogbooks, and subscribes added *ex-officio*;
  - documentation added for mail subscriptions;
  - ▶ no complaints so far, I assume that it works fine
- X instability was not solved by this

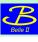

# What we did: instability

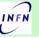

- $\bullet$  Andreas setup an heartbeat script to keep under strict control the  $\rm ELog$  daemon and restart if automatically needed
  - $\blacktriangleright$  At least this made the  $\mathrm{ELog}$  usable again w/o human intervention
- We increased the logging as much as possible, and try to find a pattern in the crashes
  - we might have found a correlation with a automatic usage of ELOG by PXD community, via a script, but not able to reproduce or be sure.
- got in contact with elog maintainers at Hawaii (TOP-elog) and XFEL at DESY
  - x got valuable information about configuration (XFEL is very similar to ours) but no real solution
- $\checkmark$  get from ELOG developers the latest greatest version of the code 3.1.3, compile and test it.
  - version changes reported fixes to some crashes, not clearly similar to ours, but anyway.
  - ▶ we did careful test on ELog test instance to check that the upgrade was not causing problem to the existing logbooks
  - ▶ took the chance to include the fix of user interface to avoid user auto de-activation by mistake
- $\checkmark$  switched the version to 3.1.3 and things improved a lot
  - not a single crash since > 3 weeks
    - ▶ I would be more happy if I knew why, no real change in usage pattern AFAICS
    - ▶ We keep monitoring the situation, but it seems that the instability is gone

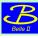

### Other improvements

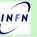

- ullet During the debugging and monitoring, we managed to improve some of the feature of  ${ ilde {
  m ELog}}$
- configuration change w/o need to restart the deamon
  - ▶ Most of the configuration change can be done via web interface by admins, w/o the need to restart
  - Also creation or rename of elobooks can be done in the same way
  - creation can use an existing elogbook as a template, very handy
- better documentation for user;
- and for administration; Expert documentation
  - how to setup a new elogbooks,
  - how to implement non obvious features
    - ★ eg webserver/Idap authentication
    - \* automatic JST timezone
    - ★ mail notification via sympa mailing list
    - \* etc

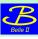

# Other improvements: LDAP logout/login

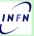

- LDAP login/logout
  - ▶ LDAP (desy username/password) is used by SSL to enter the elog webpage
  - the provided username is automatically used as author for elog entries
  - ► There is no easy way to logout and re-enter as a different user, w/o exiting from browser
    - a typical use case for people on shift from control room with a shared computer
  - ▶ with new version LDAP auth is not enabled also for ELOG
    - ★ using always the same desy username/password
    - ★ possible to logout and login as different user
    - ★ implemented in two SVD elogbooks after some test
    - ★ caveat: the logout change the ELOG user, not the SSL one, so it is not a full logout!
    - ★ downside: (the same) username/password are required twice

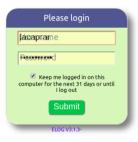

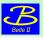

# ELOG at DESY and KEK with synchronization

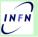

- **Synchronization** (also bi-directional) between two ELOG instances is possible. Built-in in the ELOG server software
- $\bullet$  Always a possibility if the DESY based  $\operatorname{ELog}$  turned out to be not really usable from  $\operatorname{KEK}$ 
  - ▶ I really though that we would be forced to go that way a given point
  - debugging and other test prevented me to fully follow this path
- ✓ DESY to DESY partially done
- √ DESY to Padova partially done
- ✗ DESY to KEK not done yet
  - ► in both cases the apache SSL authentication is passed via an ssh tunnel to ELOG server
  - fully sync for non protected elogbooks, not yet for protected ones (the majority)

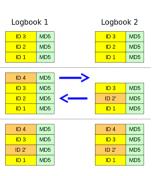

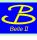

## ELOG web interface

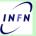

#### so far we are basically using the standard $\operatorname{ELog}$ web interface

- interface is widely configurable via css
- also at single logbook level
- XFEL has developed a nice customization with a very nice and modern design
- clearly a lower priority work wrt usability and stability, but might be a nice project for a young IT student, maybe?
- personally I do have some css experience, but not much, and very little design capability (and time to play with it)
- if you have a student or someone interested, let me know.

| Welcome to XFEL Elog                                             |         |                                          |  |  |
|------------------------------------------------------------------|---------|------------------------------------------|--|--|
| Logbook                                                          | Entries | Last submission                          |  |  |
| + HELP                                                           |         |                                          |  |  |
| + CAS                                                            |         |                                          |  |  |
| + ITDM                                                           |         |                                          |  |  |
| - WP76                                                           |         |                                          |  |  |
| TestStands ∰<br>Test legbook, Contact: J.Szuba                   | 39      | 09 Jan 2018, 17:07 by test2 user         |  |  |
| Silice Test. 🚵<br>Silice Test, Contact: J.Szeba, K.Wrona         | 49      | 29 Oct 2014, 12:14 by Djelloul Boukhelef |  |  |
| DB services 🙆<br>DB services, web applications, Contact: J.Szuba | 6       | 11 Dec 2012, 14:20 by Luis Maia          |  |  |
| + WP75                                                           |         |                                          |  |  |
| + Vacuum                                                         |         |                                          |  |  |
| + Joint Electronics Group                                        |         |                                          |  |  |

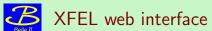

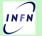

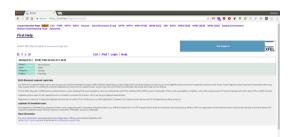

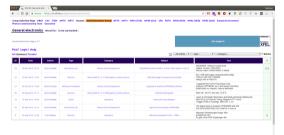

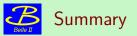

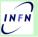

13 / 13

- ullet A working  $\operatorname{ELog}$  is available at  $\operatorname{DESY}$  and widely used
- $\bullet$  Hard times and hard work for  $\mathtt{ELog}$  in the past months
  - Major issues with stability and usability
  - ► Having professionals IT team behind ELog service really paid off
  - lacktriangle thanks to their hard work, the  $\operatorname{ELog}$  was usable and used in spite of all the problems
  - ► Issues seems to be solved now, thanks to better hardware/infrastructure and updated software
- still a bit uncomfortable for long term stability and scalability
- Documentation, also admin side, has improved
- other minor/medium improvement put in place
- synchronization test begun, but have not really progressed yet

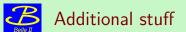

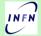

1/3

Additional or backup slides

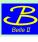

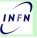

- http://midas.psi.ch/elog/ author: Stefan Ritt
- First release 2001: latest release (3.2.1) 5/9/2016 (GNU public license)
- initial choice of LHC experiments (with [heavy] customization)
  - C, javascript, css
  - web interface
  - own web server (can work with apache)
  - very configurable
  - flat file "database"
  - form (shift check-list), categories, sub-cat
  - mail notification, with filter, attach, etc
  - access control: native, kerberos, LDAP, guest
  - two way synchronization (keep two or more logbooks in sync)

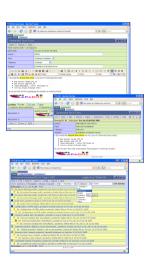

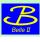

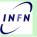

- http://midas.psi.ch/elog/ author: Stefan Ritt
- First release 2001: latest release (3.2.1) 5/9/2016 (GNU public license)
- initial choice of LHC experiments (with [heavy] customization)
  - C, javascript, css
  - web interface mobile
  - own web server (can work with apache)
  - very configurable
  - flat file "database"
  - ▶ form (shift check-list), categories, sub-cat
  - mail notification, with filter, attach, etc
  - access control: native, kerberos, LDAP, guest
  - two way synchronization (keep two or more logbooks in sync)

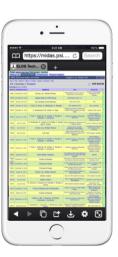

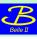

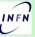

- http://midas.psi.ch/elog/ author: Stefan Ritt
- First release 2001: latest release (3.2.1) 5/9/2016 (GNU public license)
- initial choice of LHC experiments (with [heavy] customization)
  - C, javascript, css
  - web interface mobile
  - own web server (can work with apache)
  - very configurable
  - flat file "database"
  - form (shift check-list), categories, sub-cat
  - mail notification, with filter, attach, etc
  - access control: native, kerberos, LDAP, guest

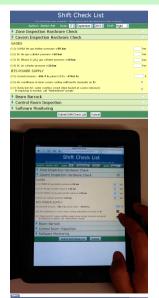

2 / 3

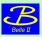

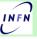

- http://midas.psi.ch/elog/ author: Stefan Ritt
- First release 2001: latest release (3.2.1) 5/9/2016 (GNU public license)
- initial choice of LHC experiments (with [heavy] customization)
  - C, javascript, css
  - web interface mobile
  - own web server (can work with apache)
  - very configurable
  - flat file "database"
  - form (shift check-list), categories, sub-cat
  - mail notification, with filter, attach, etc
  - access control: native, kerberos, LDAP, guest
  - two way synchronization (keep two or more logbooks in sync)

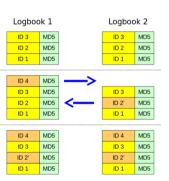

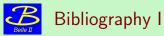

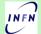

3/3